## R development masterclass <http://courses.had.co.nz>

### **Hadley Wickham**

Assistant Professor / Dobelman Family Junior Chair Department of Statistics / Rice University

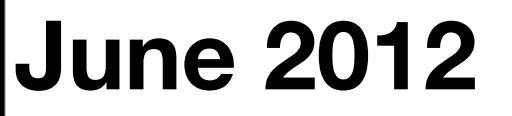

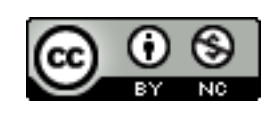

- 1. Introduction
- 2. Course outline
- 3.Revision

## Introductions

### **HELLO** my name is

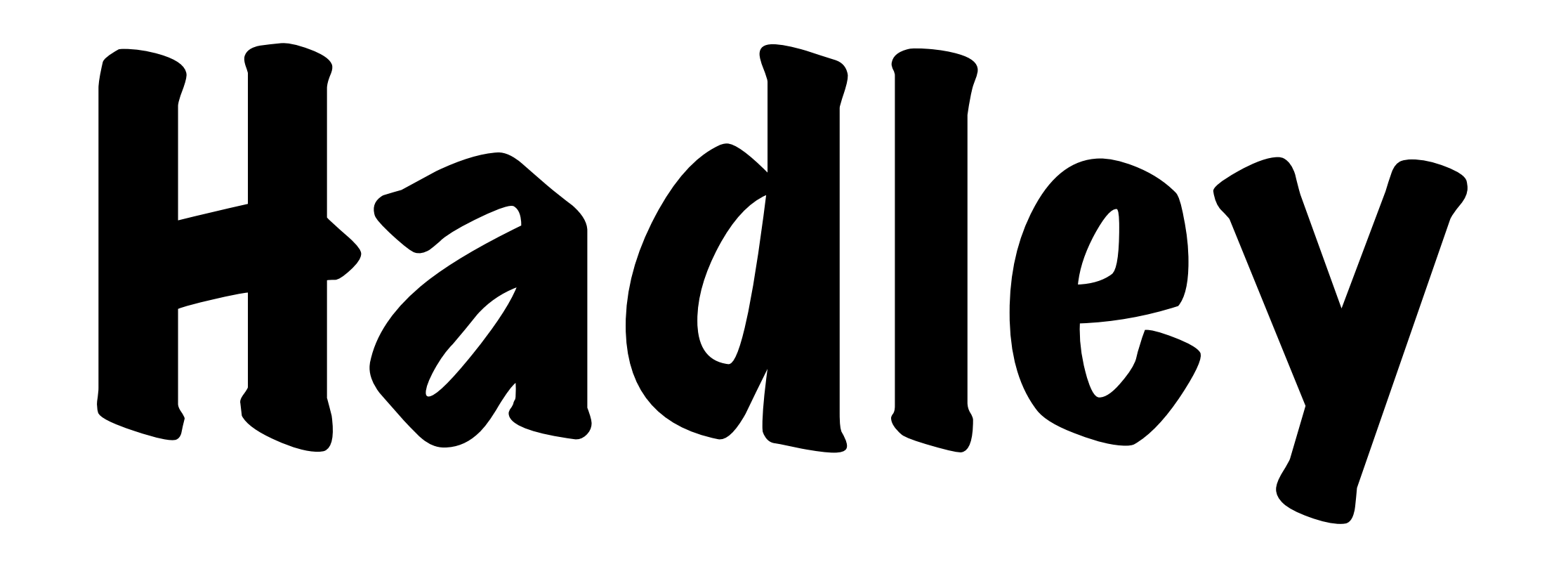

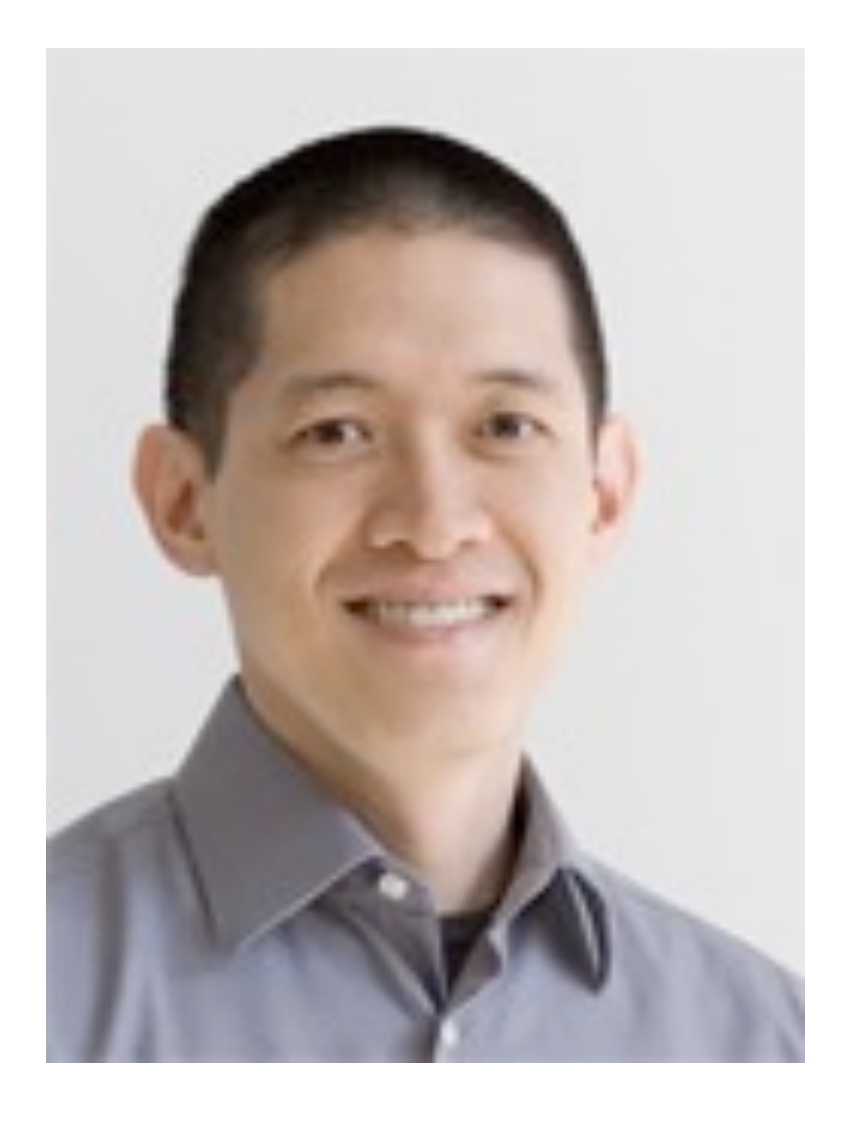

### **Winston Chang** Research Associate Department of Statistics Rice University

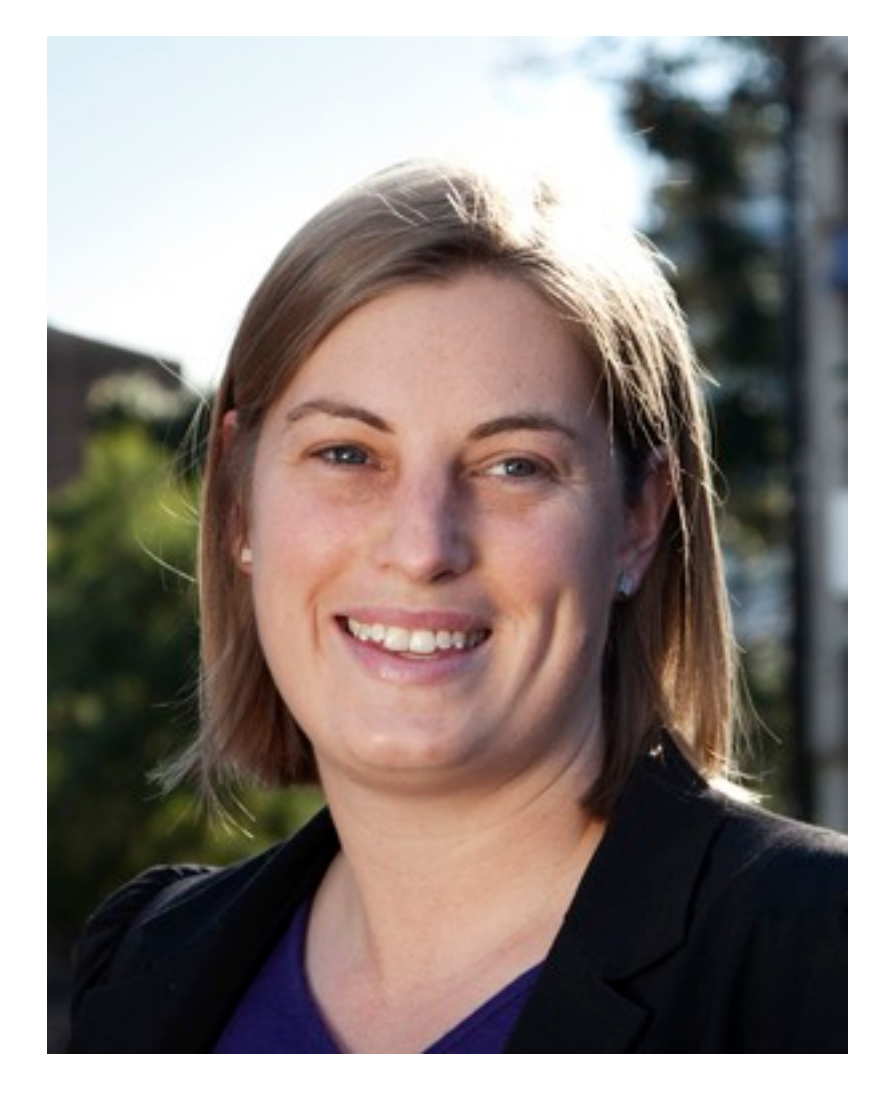

### **Charlotte Wickham** Assistant Professor Department of Statistics Oregon State University

### Who are you and what are you using R for?

## Course outline

## Day one

- Controlling evaluation
- First class functions
- Object oriented programming
- Best practices

## Day two

- Introduction to packages
- Documentation
- Testing
- Releasing your package

## Tips

Ask questions!

Practice consciously: make a prediction, then test it, then reflect.

Keep an electronic copy of the slides open so you can copy and paste code.

## Revision

What are the four common types of atomic vectors? (Bonus points for the two uncommon types)

**Brainstorm with your neighbour for 1 minute.**

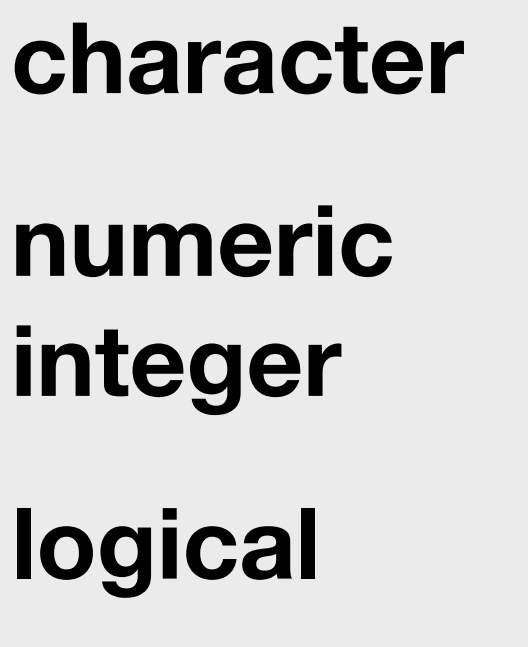

as.character(c(T, F)) as.character(seq\_len(5)) as.logical(c(0, 1, 100)) as.logical $(c("T", "F", "a"))$ as.numeric(c("A", "100")) as.numeric(c(T, F))

When vectors of different types occur in an expression, they will be automatically coerced to the same type: character > numeric > logical

# mode()

names() Optional, but useful

length() A scalar is a vector of length 1

#### Technically, these are all **atomic** vectors

How is a list different from an atomic vector?

How is a data frame different from a matrix?

How do you examine the structure of an object?

**Brainstorm with your neighbour for 1 minute.**

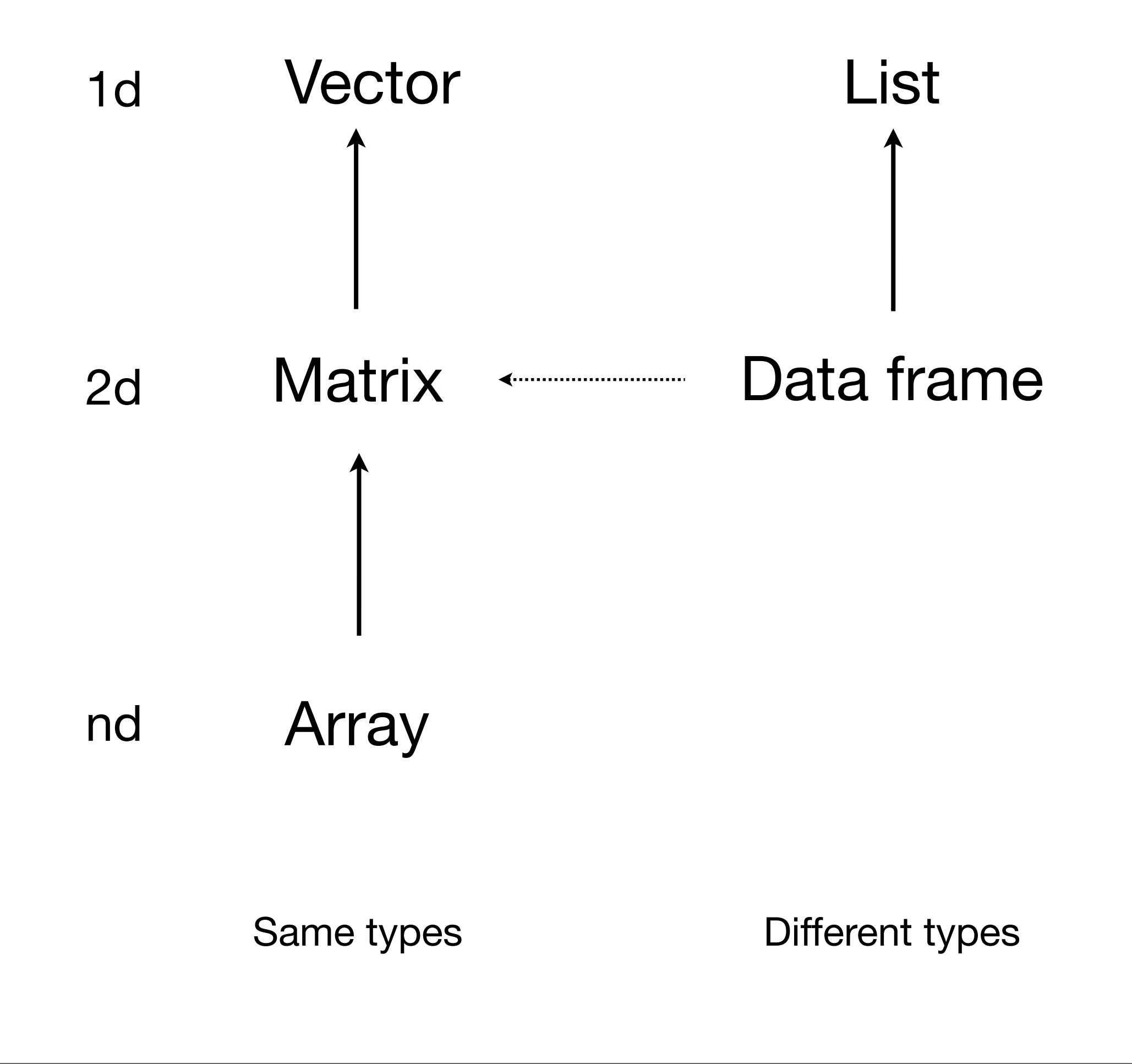

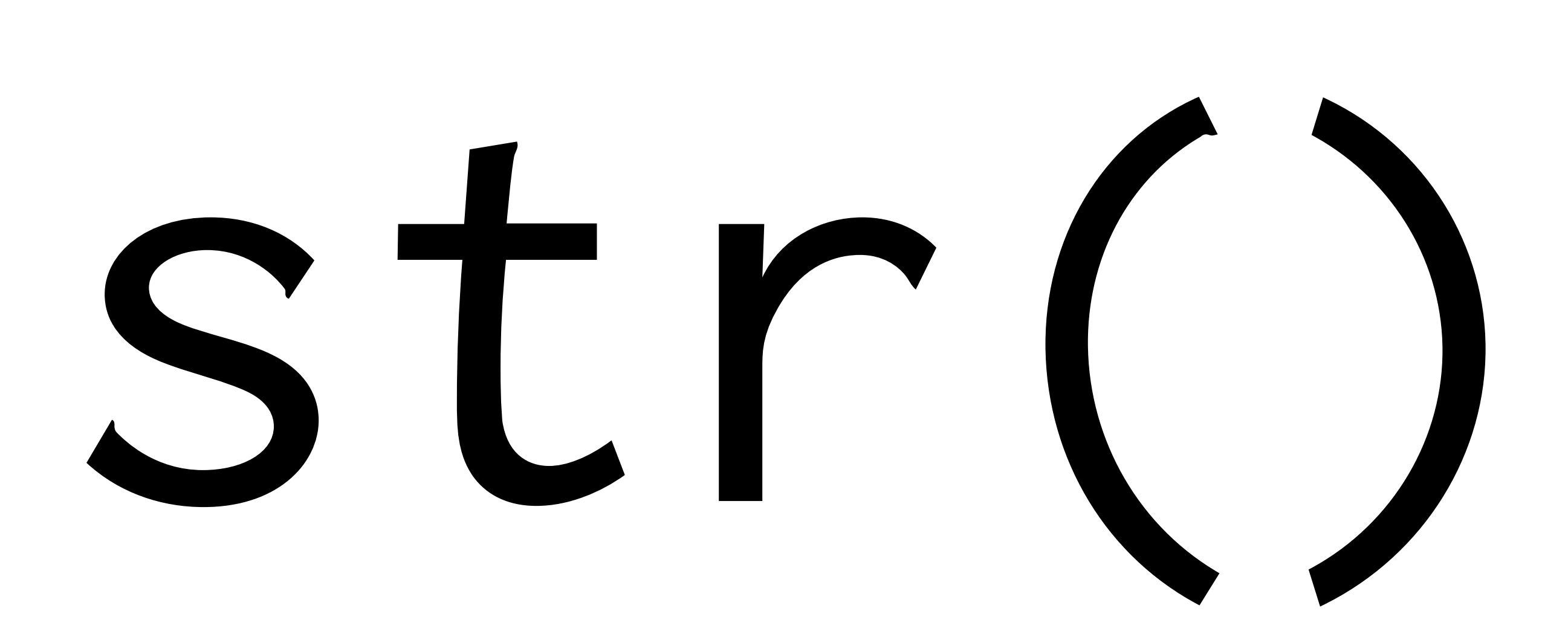

What are the five types of object that you can subset with?

What's the difference between [, [[ and \$? When might you use drop = F?

**Brainstorm with your neighbour for 2 minutes.**

#### **blank** include all

#### **integer +ve**: include **-ve**: exclude

#### **logical** keep TRUEs

### **character** lookup by name

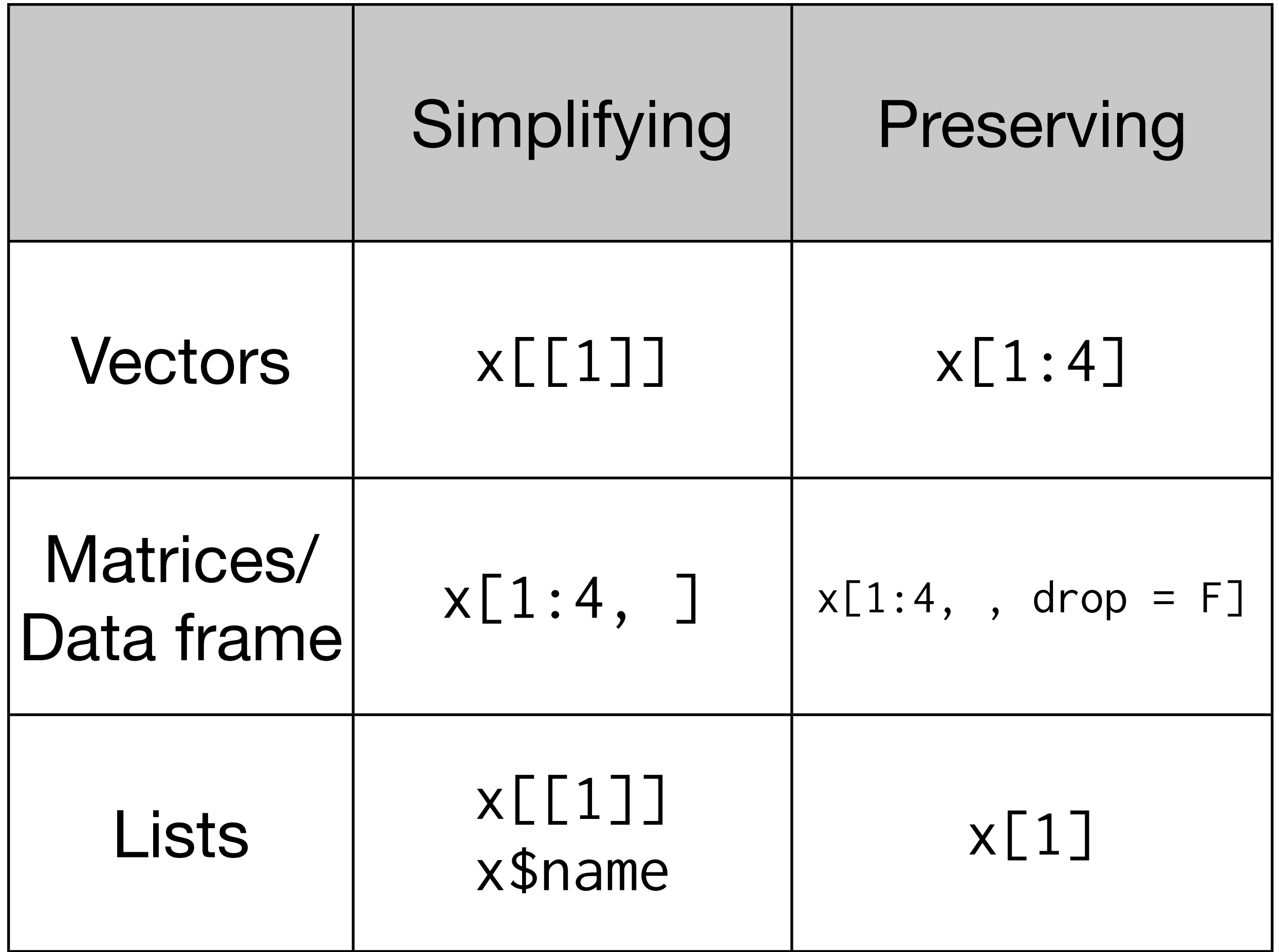

## If list x is a train carrying objects, then x[[5]] is the object in car 5; x[4:6] is a train of cars 4-6.

<http://twitter.com/#!/RLangTip/status/118339256388304896>

What are the three ways arguments supplied to a function are matched to the formal arguments? In what situations should you use each?

What does ... do?

### **Argument matching**

full name partial name position

**...**

captures all other arguments can pass on to other functions

```
x \le -5f \leftarrow function() {
  y \le -10c(x = x, y = y)}
f()g \leftarrow function() {
  x < -20y \le -10c(x = x, y = y)}
g()
h \leftarrow function() {
  y \le -10
```

$$
i < -
$$
 function() {  
\n $z < -20$   
\n $c(x = x, y = y, z = z)$   
\n}  
\n $i()$   
\n $j$   
\n $h()$ 

### What do these functions return?

```
j <- function() {
   if (!exists("a")) { 
    a \le -5 } else {
    a \leq -a + 1}
   print(a)
}
```
What does this function return the first time you run it? The second time?

This work is licensed under the Creative Commons Attribution-Noncommercial 3.0 United States License. To view a copy of this license, visit [http://creativecommons.org/licenses/by-nc/](http://creativecommons.org/licenses/by-nc/3.0/us/) [3.0/us/](http://creativecommons.org/licenses/by-nc/3.0/us/) or send a letter to Creative Commons, 171 Second Street, Suite 300, San Francisco, California, 94105, USA.